# ADDON ALL DAY DEVOPS

**NOVEMBER** 12, 2020

Infrastructure as REAL code with AWS CDK

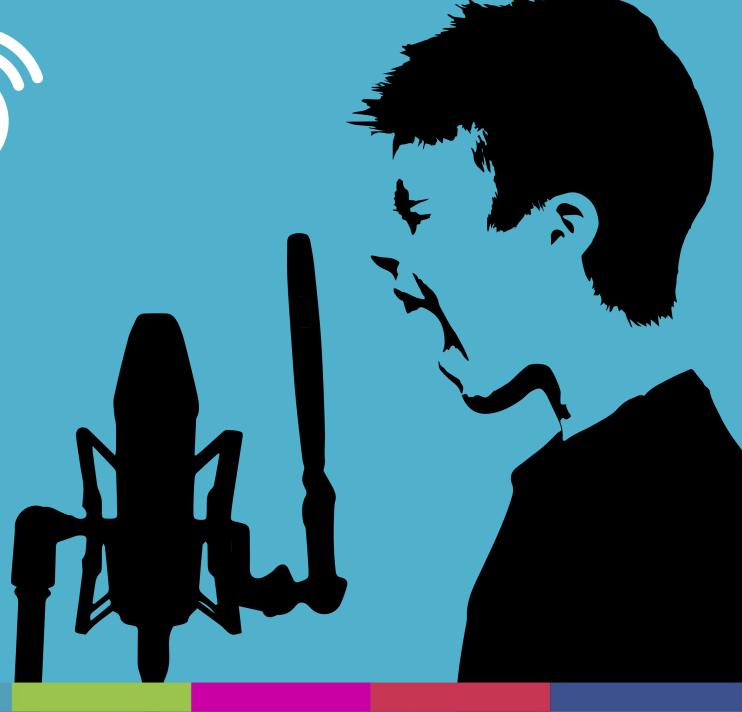

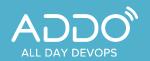

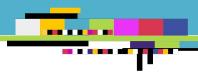

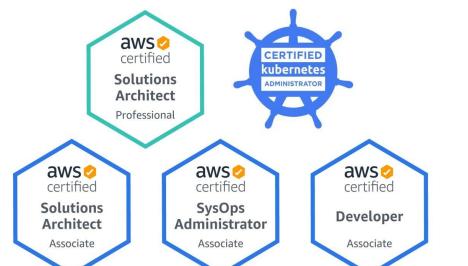

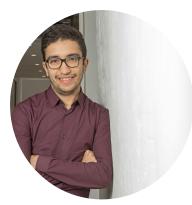

#### Amine AIT AAZIZI

Cloud & DevOps Consultant @IPPON

#Cloud #DevOps #SRE #AWS #K8S #Serverless #Infrastructure #OSS

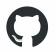

github.com/aaitaazizi

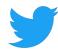

@aaitaazizi

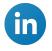

linkedin.com/in/amine-aitaazizi/

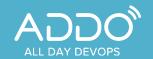

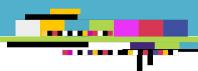

## Infrastructure As REAL Code Starting POINT.

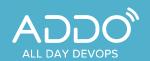

#### **Infrastructure as Code**

Manual Provisioning

- Easy provisioning
- Not reproducible
- Time consuming
- Multi Environnement
- Error prone

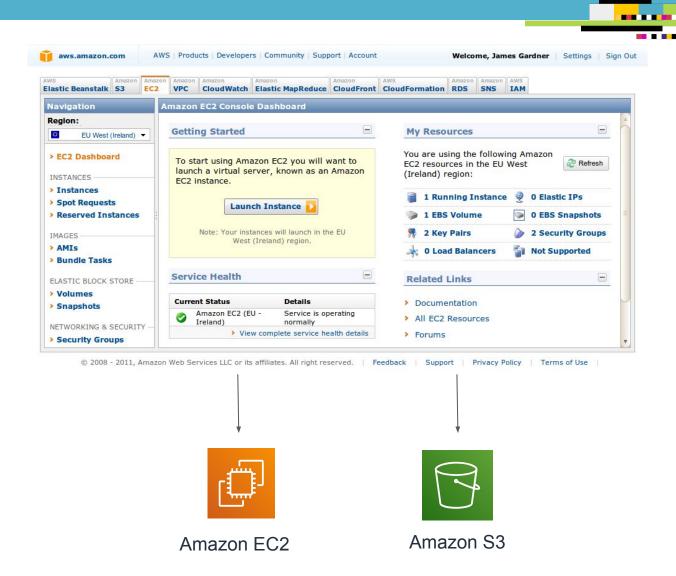

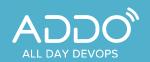

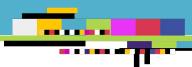

#### **Infrastructure as Code**

CloudFormation

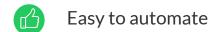

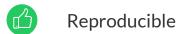

Syntax

Lot of details

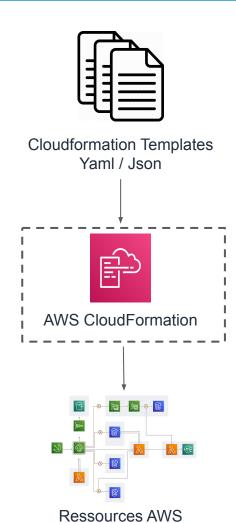

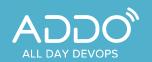

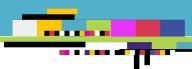

#### **Infrastructure as Code**

Terraform

- Easy to automate
- **Reproducible**
- HCL Syntax
  - No Abstraction
  - Lot of details

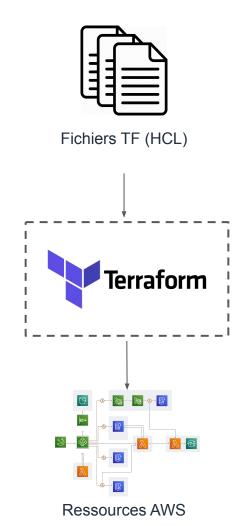

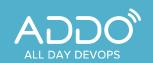

## \_\_\_\_\_\_

#### **Infrastructure as Code**

Document Object Models

- Real Code
- Desired State
- No abstraction

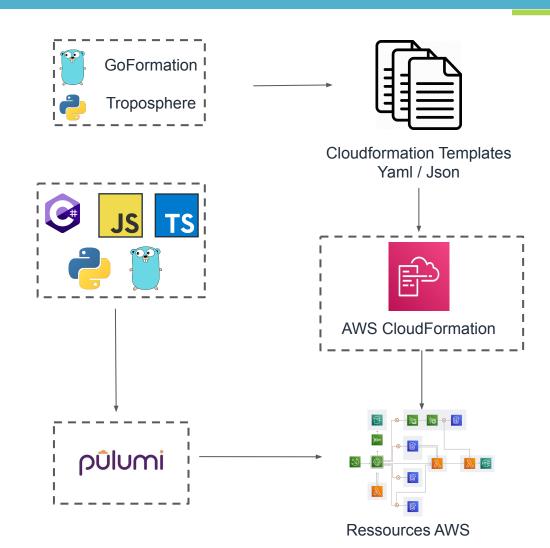

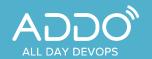

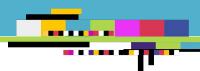

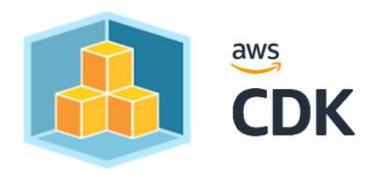

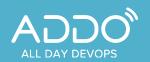

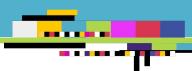

CDK Application Structure

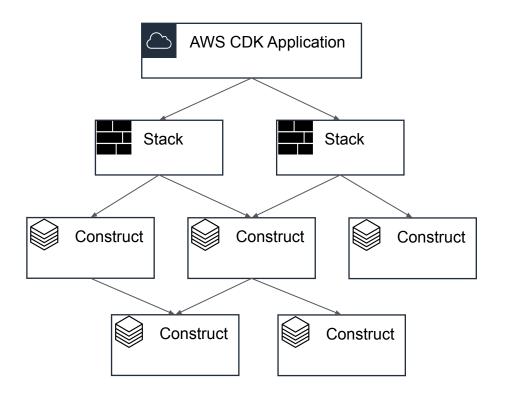

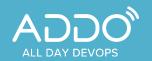

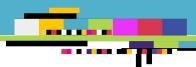

Architecture

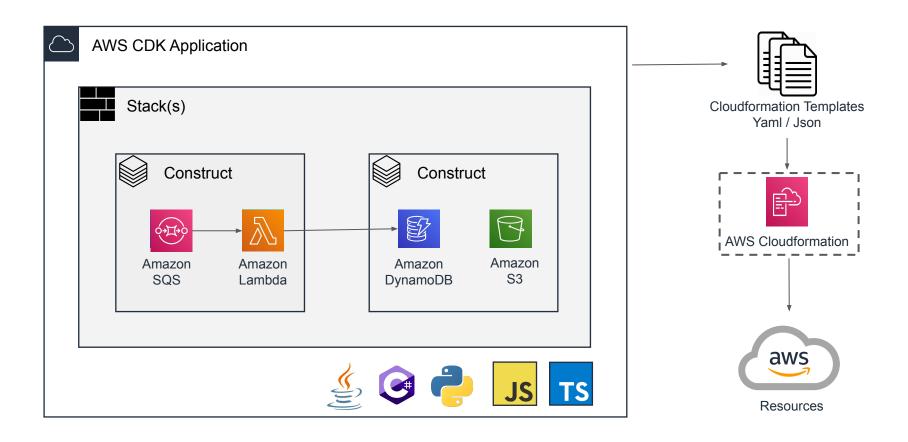

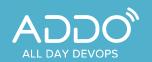

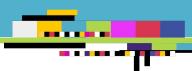

Main Components

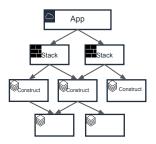

Core Framework

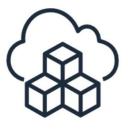

AWS Construct Library

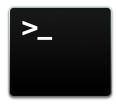

AWS CDK CLI

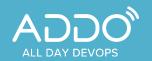

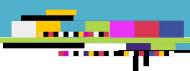

From Constructs to the Cloud

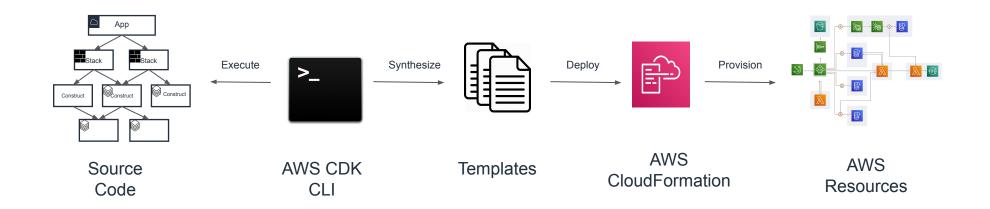

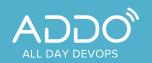

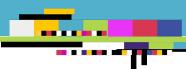

#### Concepts

- ★ Construct = AWS CDK Base component
- ★ Construct = 1 or Many AWS Resources
- ★ 3 Types de Construct
  - CFN Resources
  - L1 Constructs (AWS Services)
  - High level Constructs (patterns)
- ★ Examples
  - <u>CfnInstance</u>
  - o <u>Instance</u>
  - ApplicationLoadBalancedFargateService

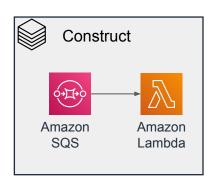

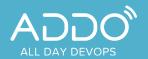

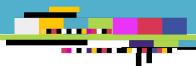

#### **CFN Construct**

Example

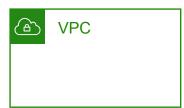

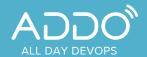

## ....

#### **Basic Construct**

Example

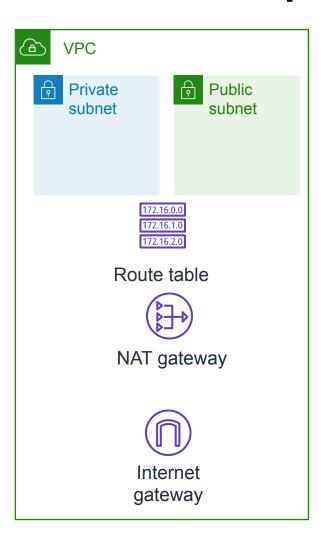

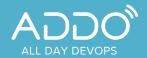

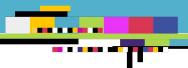

#### **Patterns**

Example

```
import * as cdk from '@aws-cdk/core';
     import * as ecs from '@aws-cdk/aws-ecs';
     import * as ecsPatterns from '@aws-cdk/aws-ecs-patterns';
     export class SimpleCDKdemoStack extends cdk.Stack {
       constructor(scope: cdk.Construct, id: string, props?: cdk.StackProps) {
         super(scope, id, props);
         // Using Patterns
         const lbFargateService = new ecsPatterns.ApplicationLoadBalancedFargateService(this, "Service", {
           memoryLimitMiB: 1024,
11
           cpu: 512,
12
           taskImageOptions: {
             image: ecs.ContainerImage.fromRegistry("amazon/amazon-ecs-sample")
15
         })
```

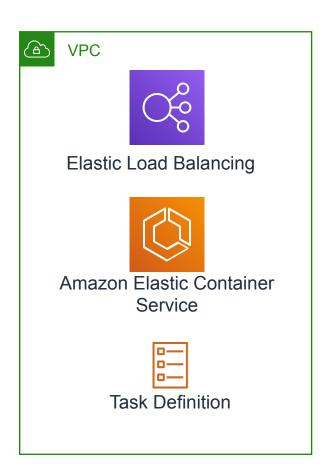

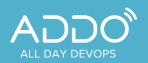

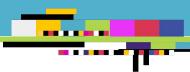

Unavailable specific feature

- ★ Unavailable Specific Feature you are looking for !! => 3 possible reasons:
  - The feature is not yet available through AWS CloudFormation
  - The AWS service feature is available through AWS CloudFormation
    - **BUT** there are no Construct classes for the service.
  - The AWS service feature is available through AWS CloudFormation
    - There are Construct classes for the service
    - **BUT** the Construct classes don't yet expose the feature.
- ★ **SOLUTION** => You can modify the CFN Resource that is encapsulated by the Construct.

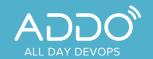

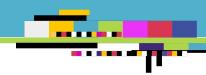

## What about Tests?

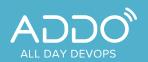

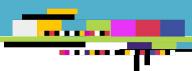

**Tests** 

- ★ 3 Types of Tests available
  - Snapshot Tests

Test the synthesized AWS CloudFormation template against a previously-stored "golden master" template

Fine-grained assertions

Test specific aspects of the generated AWS CloudFormation template

Validation tests

AWS CDK constructs raise errors when you pass them invalid data

★ Currently, TypeScript is the only supported language for testing using JEST

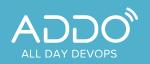

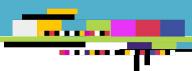

#### **AWS CDK Pros**

- ★ No New syntax. Use your prefered Language
- ★ Use Real Code power, IDE, Tests ....
- ★ Powerful CLI
- ★ Extensibility & Modularity
- ★ Safe and Secure Defaults
- ★ Built-in support for multi-region, multi-account and multi-environment (dev, prod, etc) setups

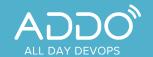

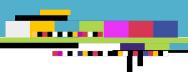

## Demo Time.

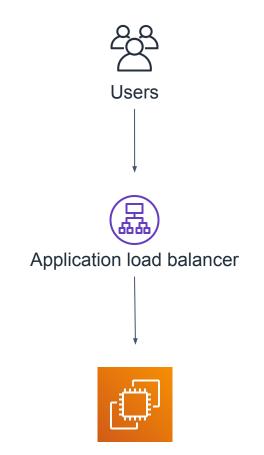

Amazon EC2 Simple Web Service

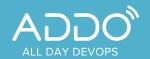

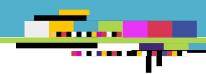

## The Interesting PART

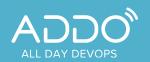

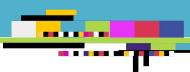

## **AWS Cloud Development Kit** Community

#### **CDK Construct Catalog**

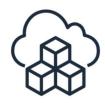

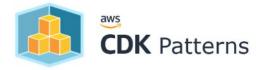

★ CDK Community Construct catalog

https://awscdk.io/

★ AWS CDK patterns

https://cdkpatterns.com/

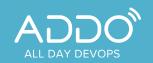

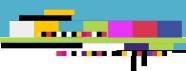

#### **CDK Key Takeaways**

- ★ AWS CDK is a developer-friendly version of CloudFormation
- Real Code, Tests, IDE ... Treat Infrastructure Code as any Code
- ★ Reusable Components
- ★ There is no PERFECT tool
  It all depends on your requirement, team, project and your company

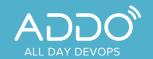

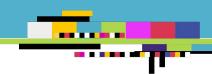

## Other CDK Projects

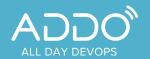

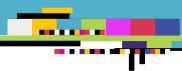

#### **CDK Projects**

#### Kubernetes

- ★ CDK8S (<a href="https://cdk8s.io/">https://cdk8s.io/</a>)
  - Define Kubernetes native apps and abstractions using object-oriented programming
  - Not Ready for Production (v0.26)

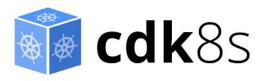

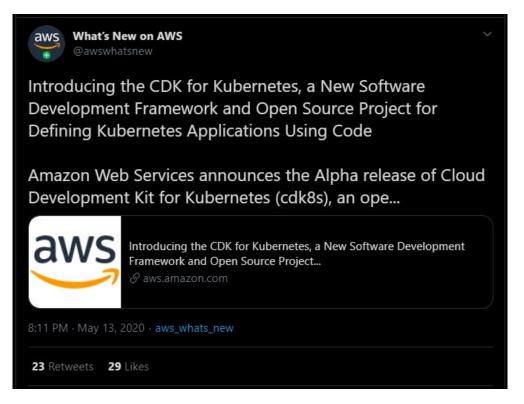

https://twitter.com/awswhatsnew/status/1260633796417736704?s=20

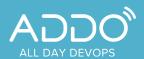

### CDK Projects Terraform

- ★ Terrastack (<a href="https://www.terrastack.io/">https://www.terrastack.io/</a>)
  - Polyglot Terraform supercharged by the CDK
  - Built on Top of CDK & JSII
  - Still prototype

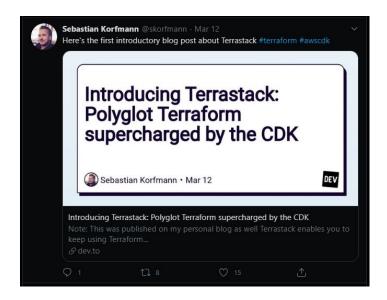

https://twitter.com/skorfmann/status/1238084163263254528?s=20

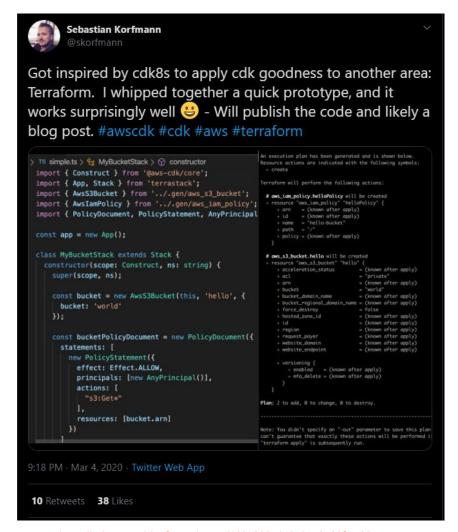

https://twitter.com/skorfmann/status/1235298514646773760?s=20

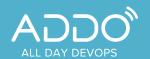

## ----

### CDK Projects Terraform

- ★ Terraform-CDK
- https://github.com/hashicorp/terraform-cdk
  - Polyglot Terraform supercharged by the CDK
  - Built on Top of CDK & JSII
  - Not Ready for Production

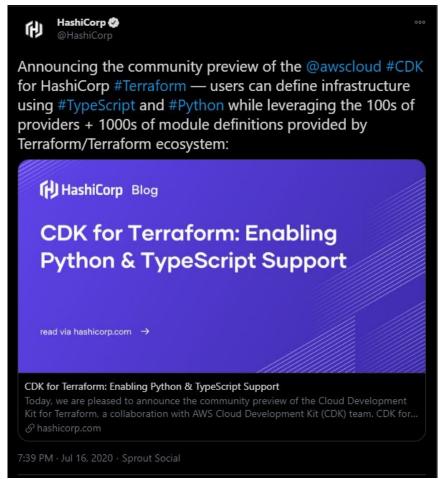

https://twitter.com/HashiCorp/status/1283818431784124417

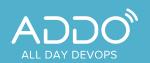

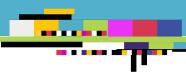

#### **AWS CDK** Get Started Today

- ★ Complete workshop using TS, JAVA, .NET et PYTHON
  - https://cdkworkshop.com
- ★ AWS CDK Reference documentation
- ★ AWS CDK examples
- ★ AWS CDK Developer guide

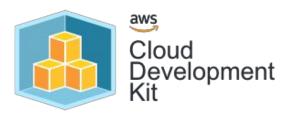

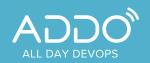

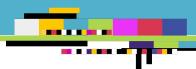

#### **THANK YOU**

Questions? => alldaydevops.slack.com #2020-modern-infrastructure

Slides => speakerdeck.com/aaitaazizi/addo-infrastructure-as-real-code-cdk

Demo Code => github.com/aaitaazizi/simple-aws-cdk-demo

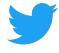

@aaitaazizi

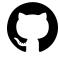

github.com/aaitaazizi

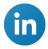

<u>linkedin.com/in/amine-aitaazizi/</u>